# 优化Web表单的 9个技巧

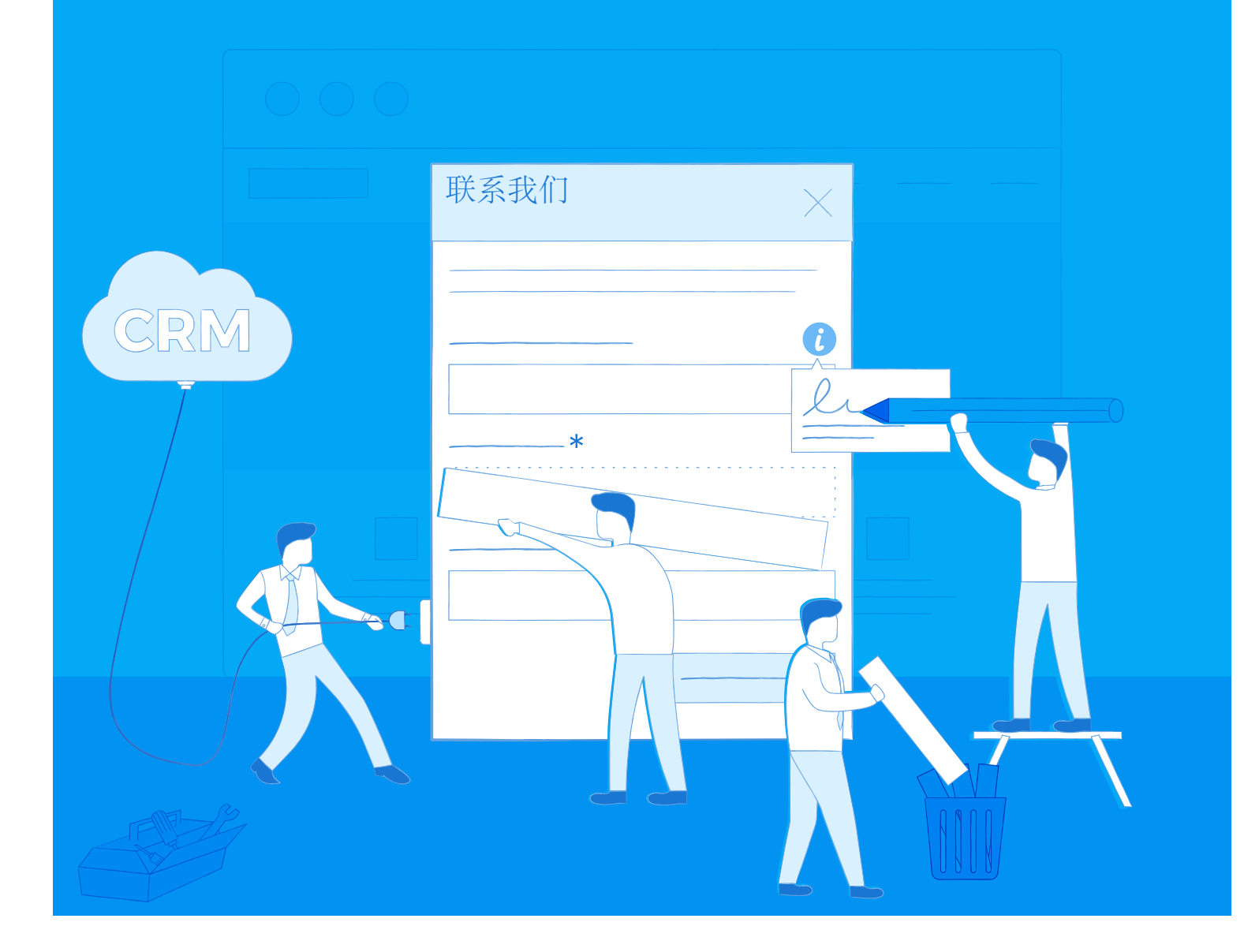

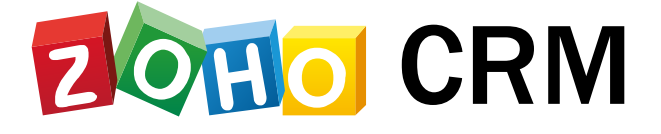

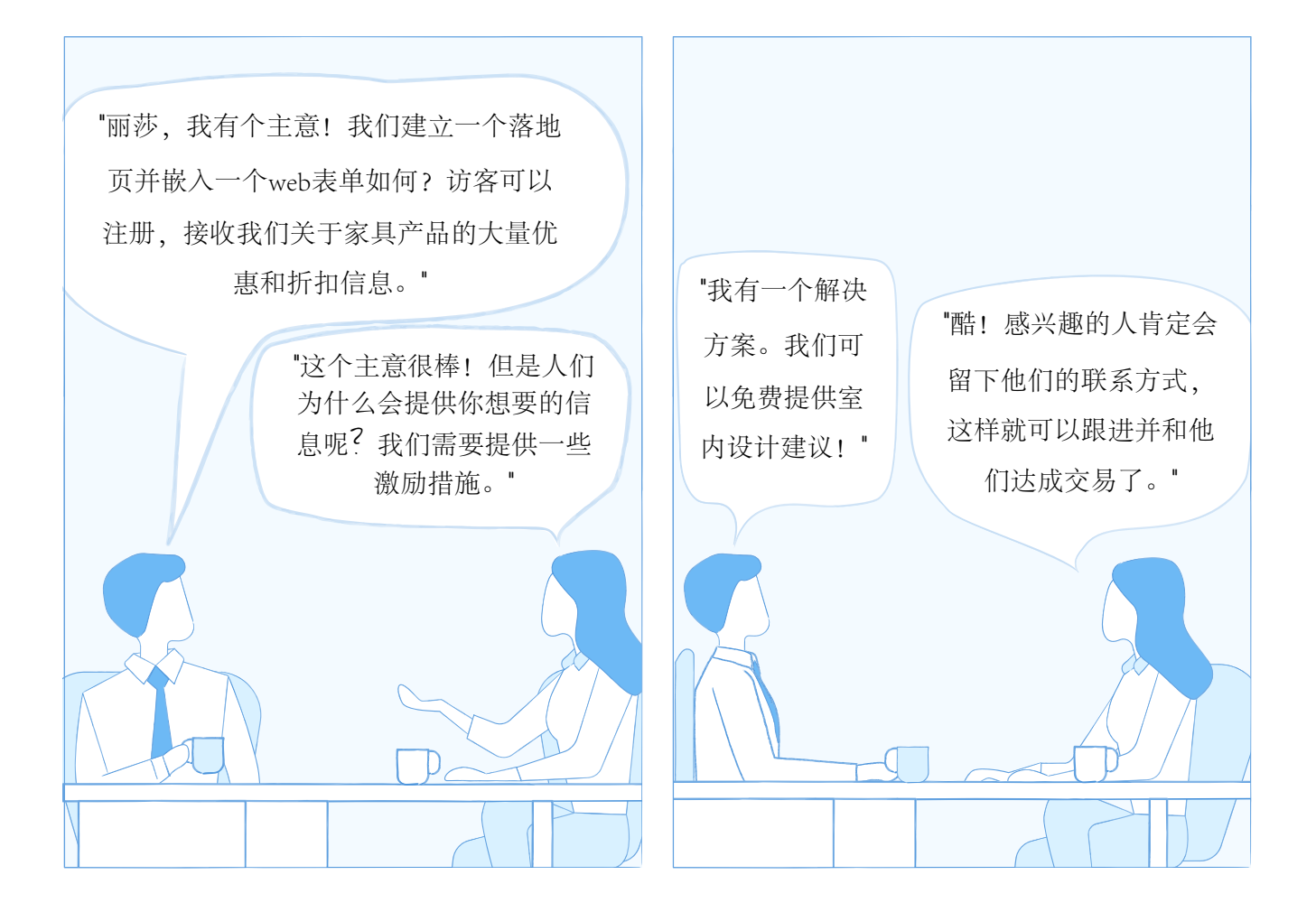

# 你在工作的过程中也遇到过类似的对话场景吗?你是否也在试图找到一种方法,将网页流量转 化成高质量的线索?

众所周知,潜客开发就是为了吸引人们来关注企业的生意。企业可以发起一个市场活动,可以 做广告,参加贸易展,或者举办网络研讨会。所有这些都是为了让人们对企业的产品感兴趣, 从而说服他们更多地了解企业的产品!

通过使用一个好的web表单构建器,可以更好的完成这些工作。如果表单构建器有一个所见即所 得的编辑器,就可以在几分钟内拖放并创建web表单!

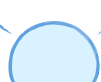

在这本电子书中,我们来看看9个关于如何优化web表单的技巧。与此同 时,我们一起学习如何结合Zoho CRM来使用这9个优秀的技巧。

- **#1** 将web表单与CRM连接起来。
- **#2** 提供链接和提示来完善字段。
- **#3** 避免太多必填字段,保持表单简洁。
- **#4** 自动为多个表单传递隐藏值。
- **#5** 消除垃圾邮件,自动提交表单。
- **#6** 通过重定向到其它页面引导访客更多参与。
- **#7** 回复个性化的邮件。
- **#8** 自动分配记录给销售代表,以便快速跟进。
- **#9** 在添加到CRM系统之前过滤记录。

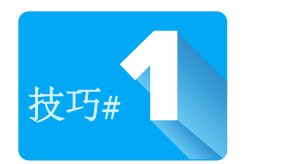

# 将**web**表单与**CRM**连接起来。

为什么要等到收集大量线索的时候,才将它们转移到 CRM系统呢?一次性获得一堆线索是很难管理的。但 是如果每获得一个线索就立即处理,就可以轻松将它分 配给销售人员,并添加任务、安排通话,那么线索跟进 就变得容易多了。

使用与CRM系统连接好的web表单,可以将数据直接导 入CRM数据库。 完全不用担心通过web表单捕获到的数据准确性,将收

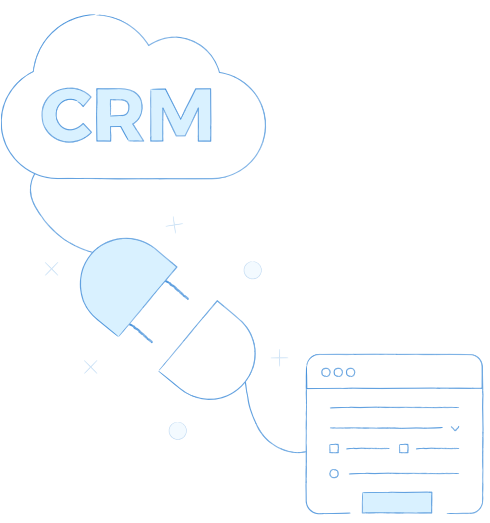

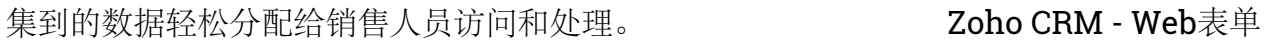

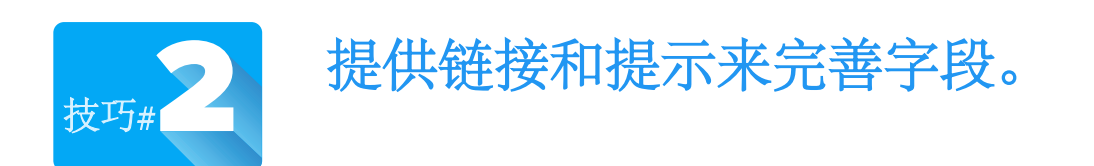

通常人们不愿意泄露信息,特别是涉及到个人隐私的邮 箱地址、电话号码等信息。提供一个隐私策略链接,并 向他们保证这些信息在你这里是安全的。

对诸如数据和时间格式、包含或不包含地区代码的电话 号码等信息提供提示,对于维护企业干净的CRM系统 数据库非常有用。它确保所有的数据都以相同的格式收 集,并帮助访客填写详细信息。

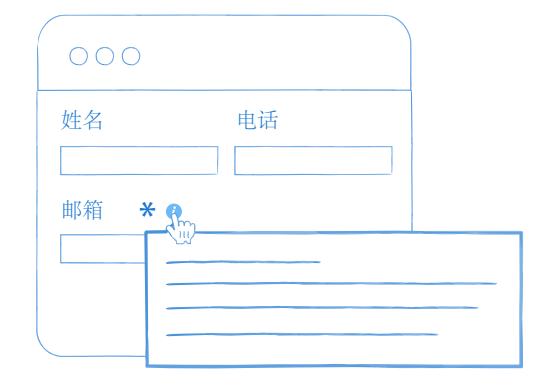

Zoho CRM - 为字段提供帮助 链接或文本

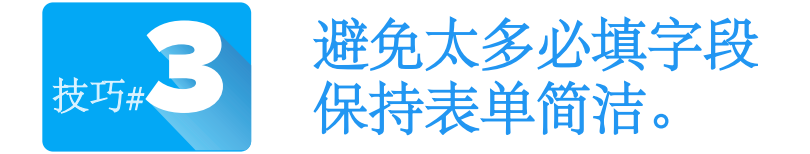

如果你的网页流量很大,但却无法足够吸引用户来填写 web表单,那么对企业来说将是一种损失。同样不可否 认的是,收集尽可能多的访客信息对企业是一件非常有 吸引力的事情。但是你是否知道,一个信息冗长、布局 拙劣的web表单,只会将网站访客吓跑!

减少不必要的字段,保持表单简洁是一个明智的选择。 用少于2分钟就可以填写完毕的必填字段来构建web表 单,也许添加一个额外的字段看起来会更好,但请仔细 思考它是否值得添加。只收集那些销售人员跟客户取得 联系并跟进时用到的必要信息就可以了。

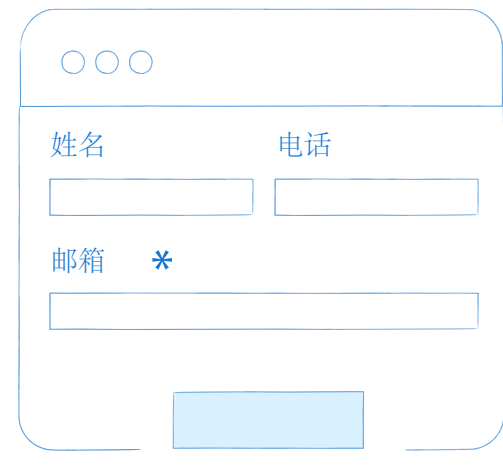

Zoho CRM - 设置字段必填和表 单布局。

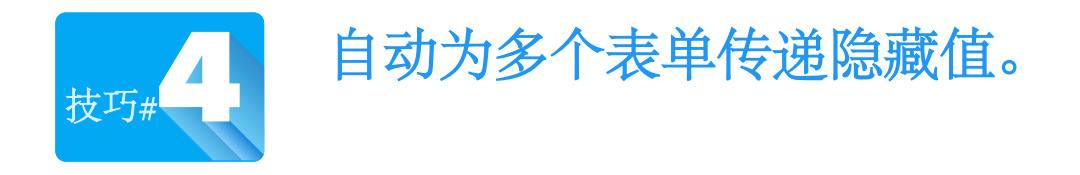

有时候可能需要将一些默认信息与新创建的线索关联起 来,而这些信息不需要展示给访客。这些信息可能是生 成线索的市场活动,可能是线索收集的来源,也可能是 任意跟线索详情有关的隐藏值。

添加隐藏值可以帮助进一步完善收集到的线索信息。例 如, 你想要在多个不同的页面上嵌入"请求演示"的表 单,通过自动传递隐藏的线索来源值,你可以得到一个 清晰的线索生成来源的图像。

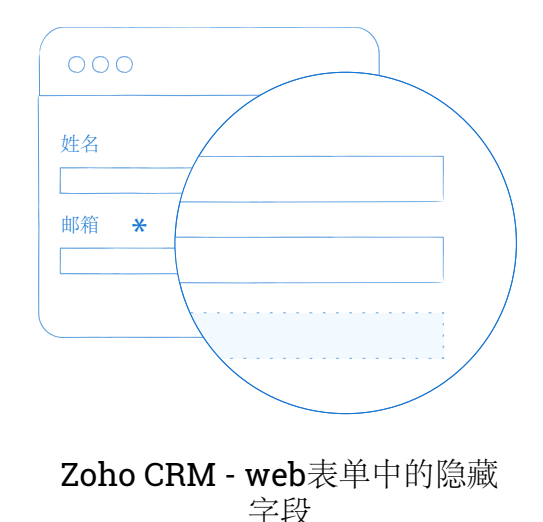

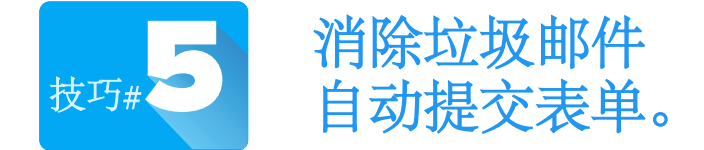

企业最不想看到的就是网站被"机器人"攻击,这种情 况会导致网站在一分钟内被注册上百次。此外,企业肯 定也不想接收那些被认为是垃圾邮件的请求。这种情况 下,验证码是一个常用的解决方案。

验证码的使用场景很多,也确实很有用!验证码可以区 分人和机器,在很大程度上消除自动表单提交。它可以 减少垃圾表单的数量,给企业提供高质量的信息收集。 <sup>Z</sup>oho CRM - 使用验证码

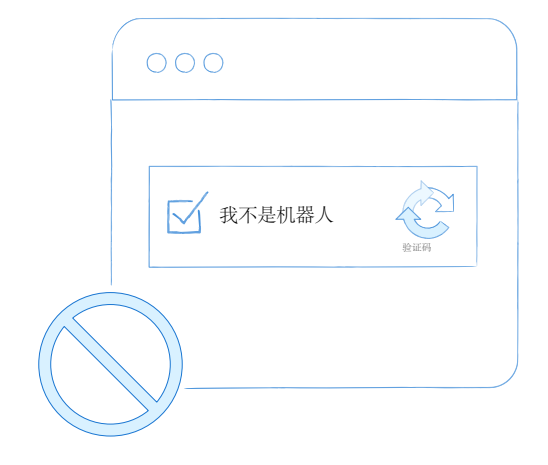

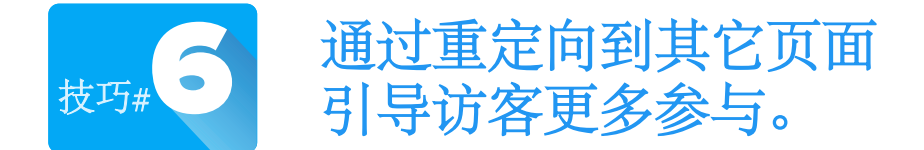

说服访客填写表单并不是唯一的目标,可以让用户进一 步参与更多活动,获取更多信息。把他们的注意力引导 到其它页面上,给他们提供更多有用的相关资料。

#### 可以将用户重定向到诸如以下页面:

- 重点介绍最近的更新、最新产品和折扣的页面。
- 以视频或交互方式提供产品概览的页面。
- 列出已有客户推荐信的页面。

或只是简单地重定向到一个**'**感谢**'** 页面。

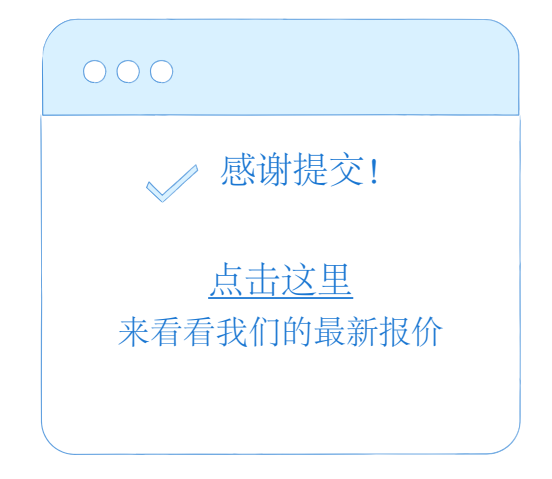

#### Zoho CRM - 落地页URL

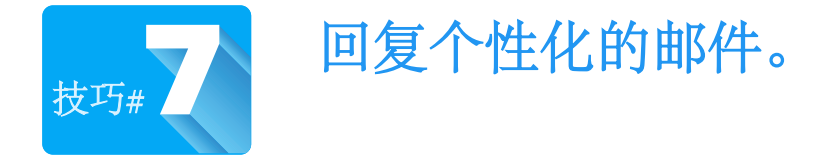

试想一下,当走进附近的一家咖啡馆,如果你听到诸 如"晚上好!你想要点什么?"这样的话语时,听起来是 不是就是很"平常"、"普通"的服务口号?

谁不喜欢个性化的服务 **-** "你好!欢迎光临咖啡厅。你想 尝尝"今日特饮" – 加了少许橙汁的冰雪咖啡吗?"

发送邮件来确认线索提交的请求是线索培育的一个良好习 惯,如果能让这个行为自动触发并执行就更是一件有趣的 事情。在邮件中添加个性化的信息,并为客户关系和销售 设置正确的备注。让客户知道你是真心想帮助他的。

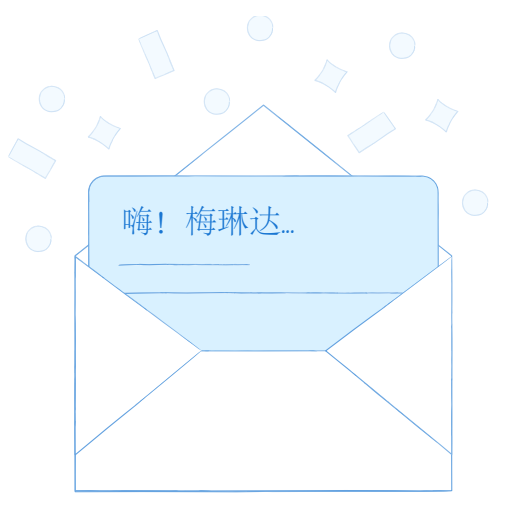

Zoho CRM - 自动发送个 性化电子邮件或自动回 复规则

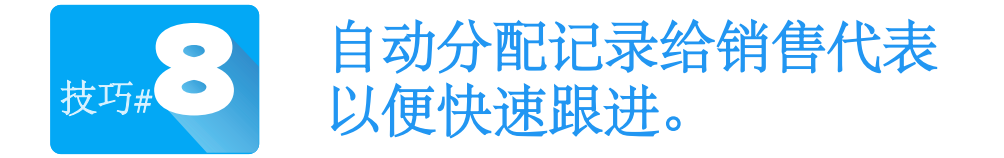

线索可能会通过填写表单来留下他的信息,以便进一步 了解你的产品,或者下载一份白皮书/电子书。不管怎 样,这里的问题是—你的销售人员通过会需要多长时间 来跟进这些线索并有效回复他们?每个人都可能会有很 多方法连接线索或潜在客户,但时机很重要。

如果花费的时间太长,那么就需要重新考虑线索管理和 跟进流程。抓住机会,不要让线索等待太长时间。创建 一个简单的工作流程,自动分配线索给销售人员,并帮 助他们快速跟进。

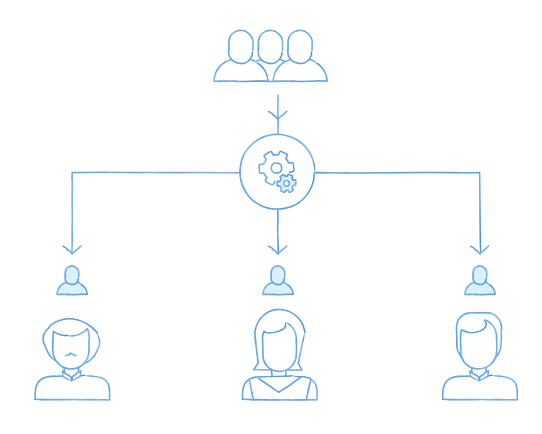

Zoho CRM - 记录所有者的分 配规则和后续跟进任务

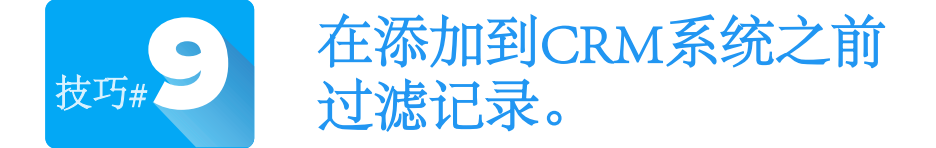

在销售团队中,可能有其他人需要对添加到CRM系统 中的线索提供支持。验证码是避免垃圾信息的基础方 案。但是对于那些已经进入CRM系统中的垃圾信息如 何处理呢?

当web表单和CRM系统连接时,可能会导致"不太感兴 趣"的线索也被添加进来。企业绝对不希望销售人员把 时间浪费在垃圾信息上。在销售团队正式跟进之前,重 新检查并审批那些自动添加的记录,以确保添加到 CRM系统中的信息都是有效的。

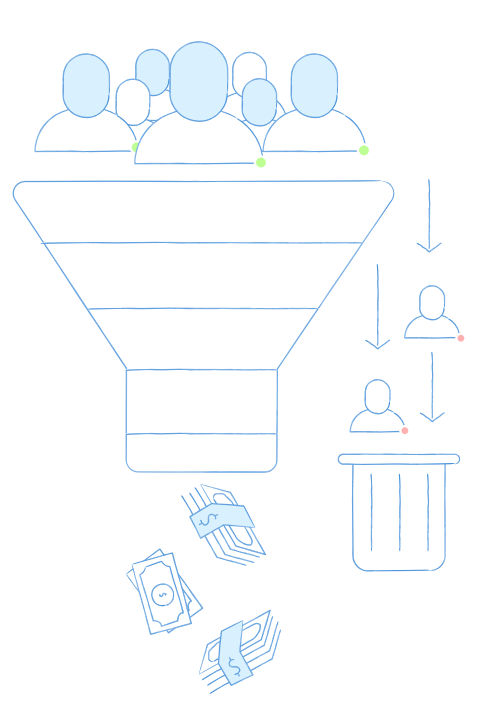

Zoho CRM - 审批通过web表 单生成的记录

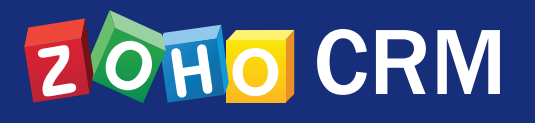

# 联系我们

### Zoho中国

- **•** 公司地址
- **•** Zoho Corporation
- **•** 中国,北京
- **•** 海淀区后屯路28号,
- **•** KPHZ国际技术转移中心三层,
- **•** 邮编:100192
- **•** 网址:www.zoho.com.cn
- **•** 电话: +86-400-660-8680

## 产品购买/代理加盟

- **•** 电话 :010-82637815
- **•** cn-sales@zohocorp.com
- **•** 电话 :400-660-8680
- **•** support@zohocorp.com.cn

## 媒体与市场合作

• 电话: 010-826378395

Zoho CRM资源中心

www.zoho.com.cn/crm/help